# **DATA TYPES AND OPERATORS**

#### **DATA TYPES**

.

Data type states the way the values of that type are stored, the operations that can be done on that type, and the range for that type.

- ❑ Variables are used to store values of different types like character, integer and numbers with decimals etc. **(variable definition)**
- ❑ Different kinds of data require different amount of memory for storage.
- ❑ These different types of data can be manipulated through specific data types.

#### **DIFFERENT TYPES OF DATA TYPES**

There are four different types of data types:

#### ❑ **NUMERIC**

- They are used to store only integer values.
- They can be byte(1 byte), short(2 bytes), int(4 bytes) and long(8 bytes)
- For eg. byte roll;

int marks;

#### ❑ **FLOATING**

- They are used to store numbers having decimal points
- They can be float(single precision: 4 bytes), double(double precision: 8 bytes)
- For eg. float percentage;

double discount;

#### ❑ **CHARACTER**

- They are used to store characters. Any symbol present on the keyboard is treated as character.
- We use char data type to store single value (enclosed in ') and string data type to store group of characters (enclosed in " ")
- For eg. char grade='A';

String name=" Akshay";

#### ❑ **BOOLEAN**

- They hold values either true or false
- They are 1 bit in size
- For eg. boolean b1=true; boolean b2=false;

#### **VARIABLE NAMING CONVENTIONS**

- ❑ Variable names are case sensitive. For eg. num and NUM are treated as two different variable names.
- ❑ Keywords or words, which have special meaning in java, should not be used as the variable names. For eg. class, main, public etc.
- ❑ Variable names should be short and meaningful.
- $\Box$  All variable names must begin with a letter, an underscore( $\Box$ ) or a dollar sign(\$).
- $\Box$  After the first initial letter, variable names may contain letters and digits (0 to 9) and  $($ , \$), but no spaces or special characters are allowed.

**Examples of valid variable names: sum, marks1, first\_name, \$money**

**Examples of invalid variables names: marks%, 12grade, class, lastname**

#### **CONVERSION METHODS**

#### 1. **CONVERTING STRING TO NUMBER:**

We always get string value from text field. We can use parse method to convert it back to number.

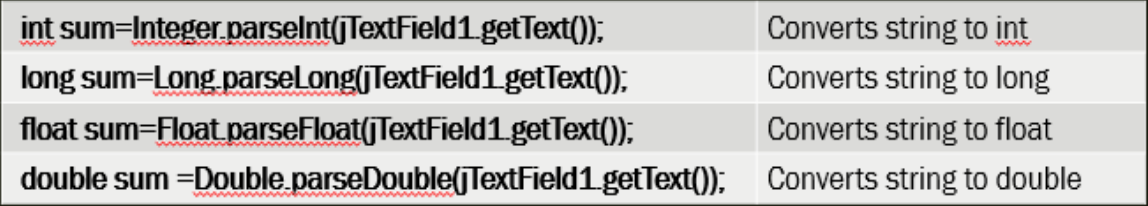

#### **2. CONVERTING NUMBER TO STRING:**

- a. valueOf() method
- b. toString() method

#### c. concatenation operator

 $int a=10$ ; float  $b=20.5$ ; double d=1000.678; string s1=String value Of(a); string s2=String.valueOf(b); string s3=String.valueOf(d);  $int a=10;$ float  $b=20.5$ ; double d=1000.678; string s1=Integer.toString(a); string s2=Float.toString(b); string s3=Double.toString(d);

 $int a=10;$ float  $b=20.5$ ; double d=1000.678; string  $s1 =$ " + a; string s2=b + "float variable"; //stores 20.5 float variable in  $s<sub>2</sub>$ string  $s3 = 4 + d/2$ ; //stores 500.339 to s3

## **OPERATORS**

Operators are symbols that manipulate, combine or compare variables.

## • **Arithmetic**

o **Unary** – They require a single operand to perform an operation. They can precede or follow their operands. For eg. unary +, unary -, increment/decrement operator.

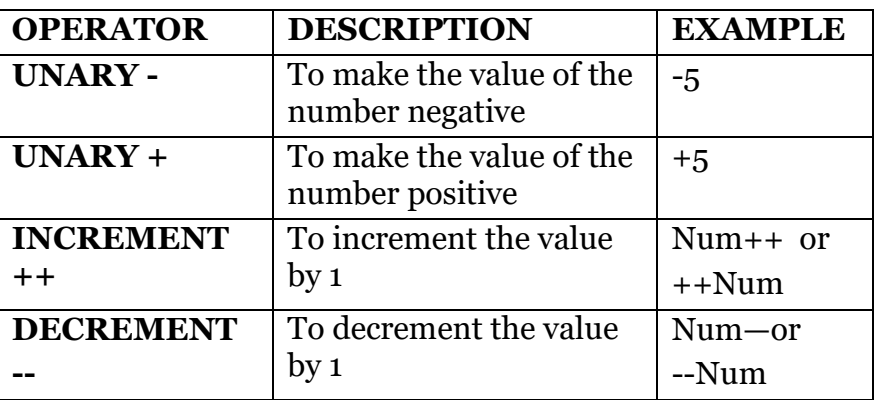

o **Binary** – They require two operands to perform an operation. For eg. +,  $-$ ,  $*, /, \%$ .

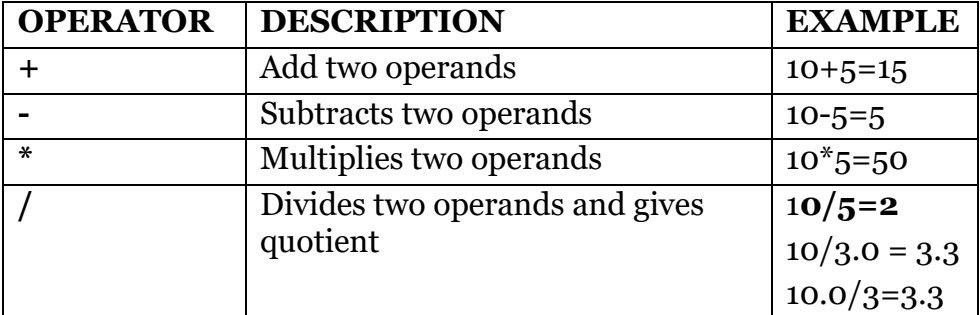

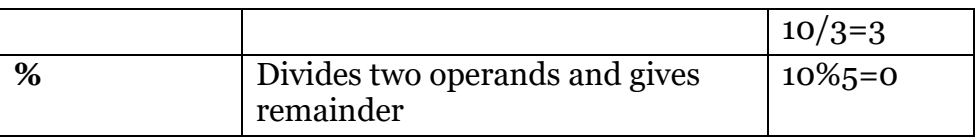

• **Relational/Comparison Operator**: These operators describe the relationship between two operands. For eg. <,>,<=,>=,==,!=

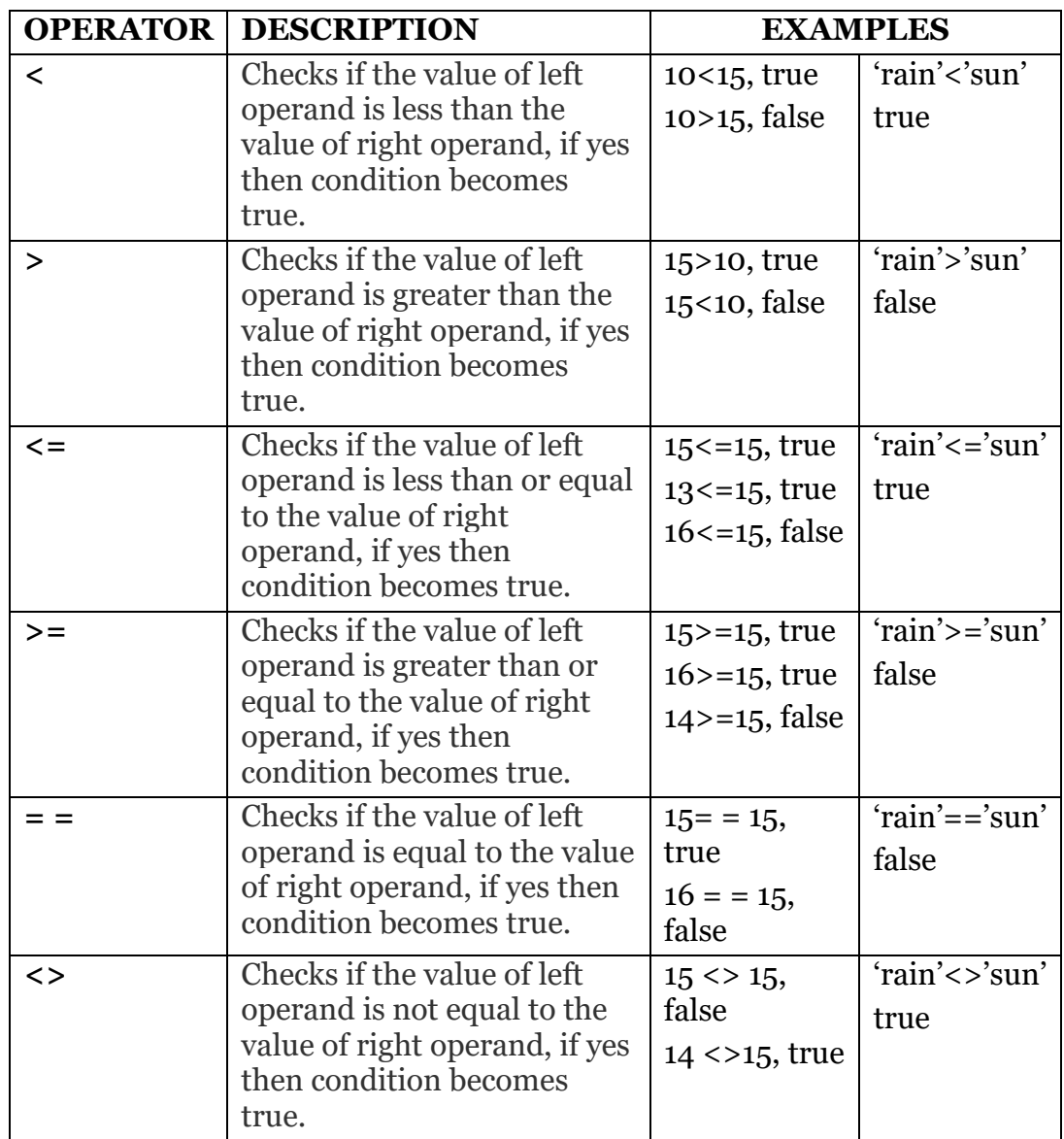

• **Assignment Operator**: Following assignment operators are supported by Python:

**OPERATOR DESCRIPTION EXAMPLE**

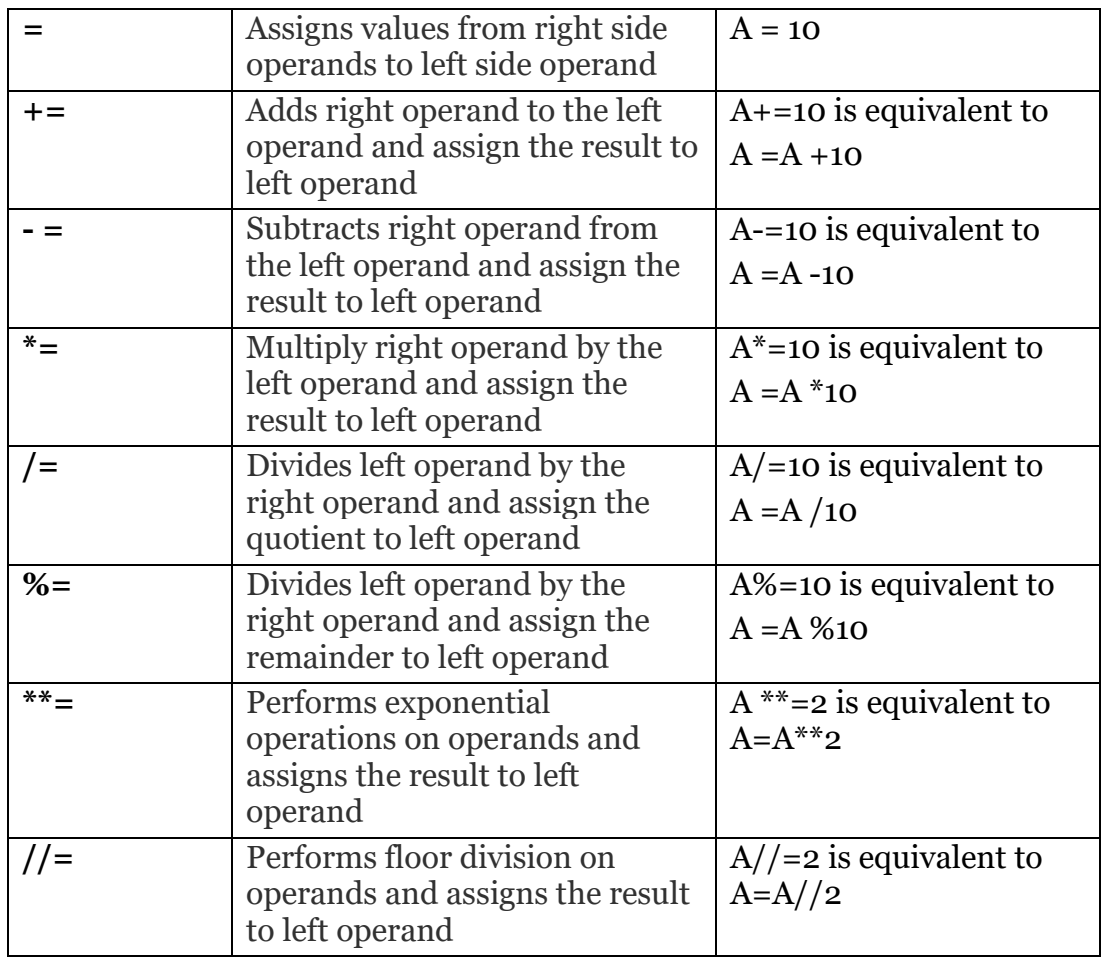

• **Logical Operators**: Logical operators are used to join relational expressions.

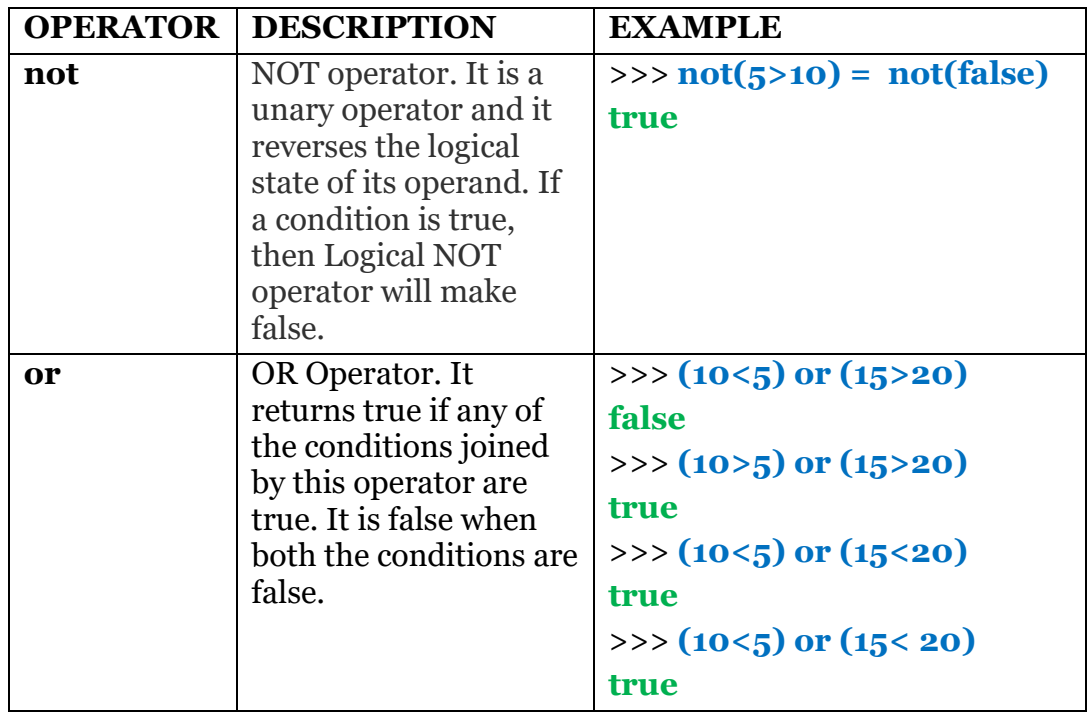

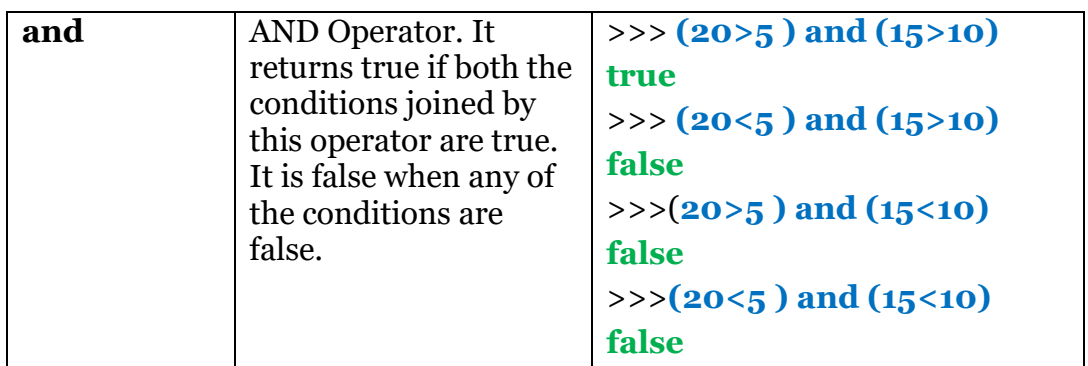

#### **NOTE: Please remember**

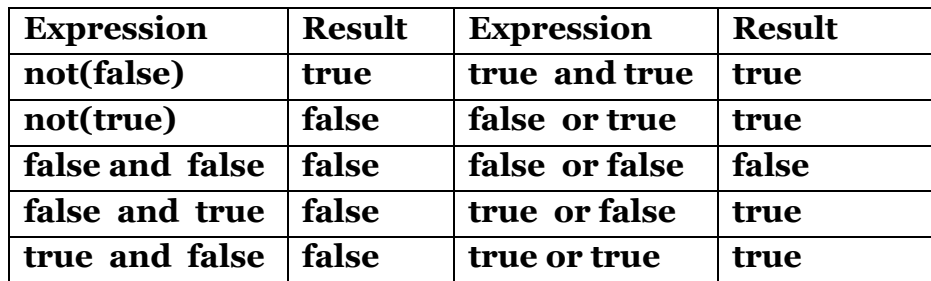

#### **INCREMENT/ DECREMENT OPERATORS**

Increment (++) operator and decrement (- - ) operators are used to increase and decrease the value of variable respectively. There are two types of increment and decrement operators: pre and post.

❑ **PRE-INCREMENT/PRE-DECREMENT** - in a prefix expression, value is incremented/decremented first then this new value is restored back to the variable. For eg.

Sum=  $++num$ ; // here first the value of num is incremented by 1 and then stored in sum.

❑ **POST-INCREMENT/POST-DECREMENT** -In postfix expression the current value is assigned to a variable then it is incremented/decremented by 1 and restored back to the original variable. For eg.

Sum=num++; //here the value of num is first stored in sum and then it is incremented by 1.

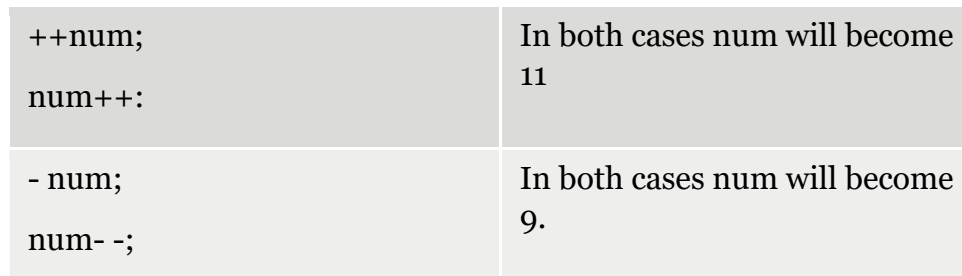

For example: int num=10, sum=5;

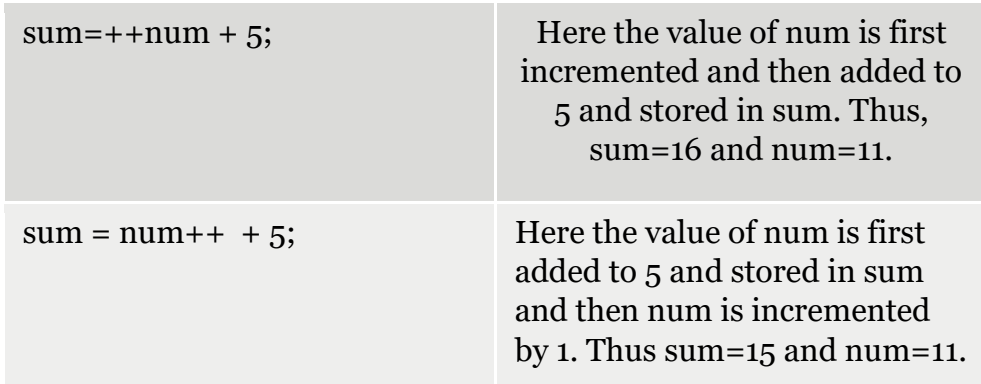

## **OUTPUT QUESTION**

### **Q Give the output of the following code:**

int num=10; jtextfield1.settext(" "+ num++); num= -num; jtextfield2.settext(" "+ - - num); num++; jtextfield3.settext("" + num);

#### **OUTPUT**

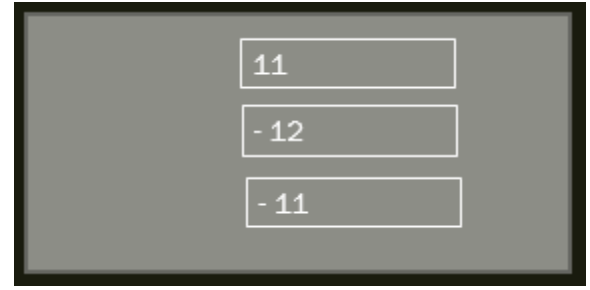

## **Explanation**

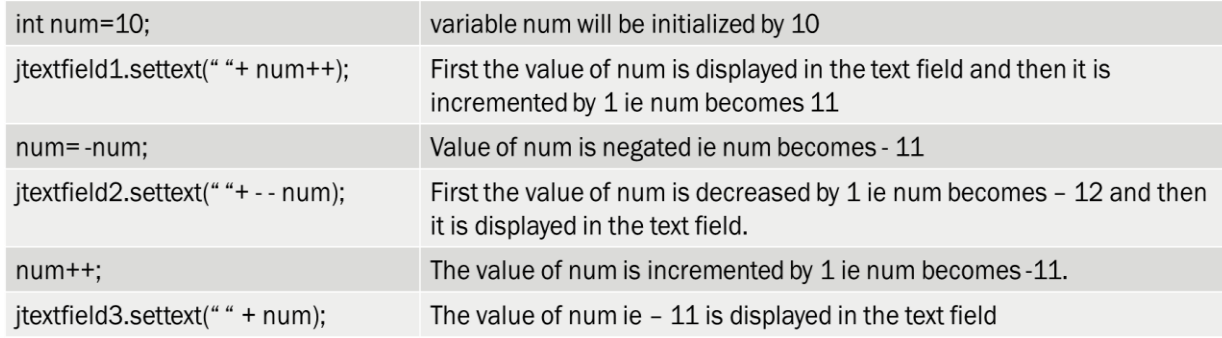

## **IMPROTANT METHODS**

**1. setVisible():** To set the visibility of a component at run time.

setVisible(true) implies that the component is visible and setVisible(false) implies that the component is hidden.

## **SYNTAX**

component.setVisible(boolean)

## **EXAMPLE**

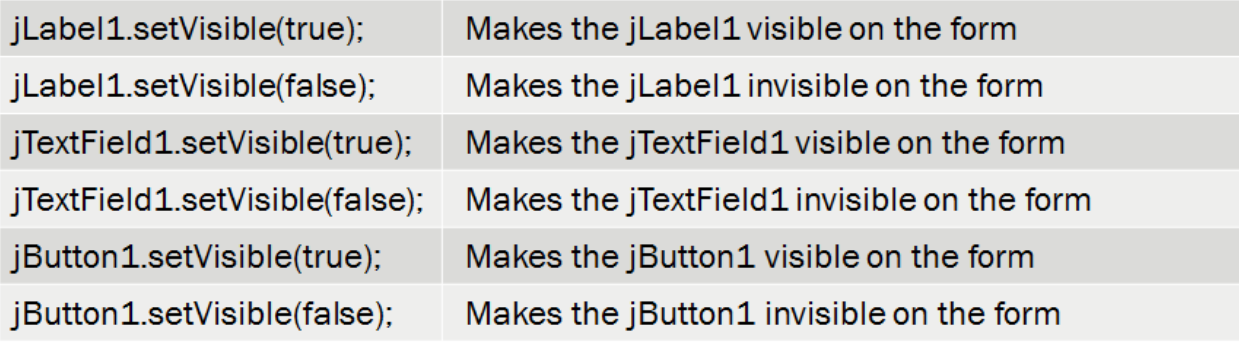

**2. <u>setEditable():**</u> To set the editing property of a component at run time.

setEditable(true) implies that the contents of this component can be changed at run time and setEditable(false) implies that the contents of this component cannot be changed at run time.

## **SYNTAX**

component. setEditable(boolean)

## **EXAMPLE**

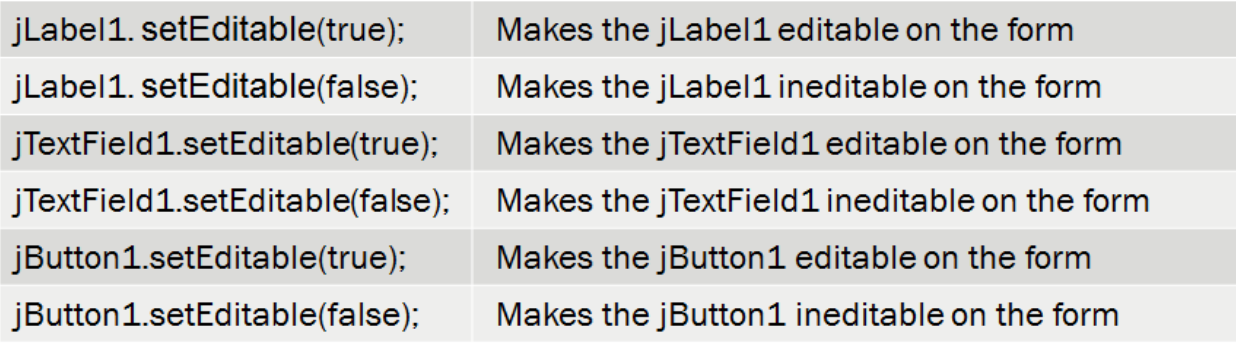

**3. setEnabled():** To set the enabled property of a component at run time.

The setEnabled(true) implies that this component can trigger a reaction at run time and setEnabled (false) implies that this component cannot trigger a reaction at run time.

## **SYNTAX**

component. setEnabled(boolean)

## **EXAMPLE**

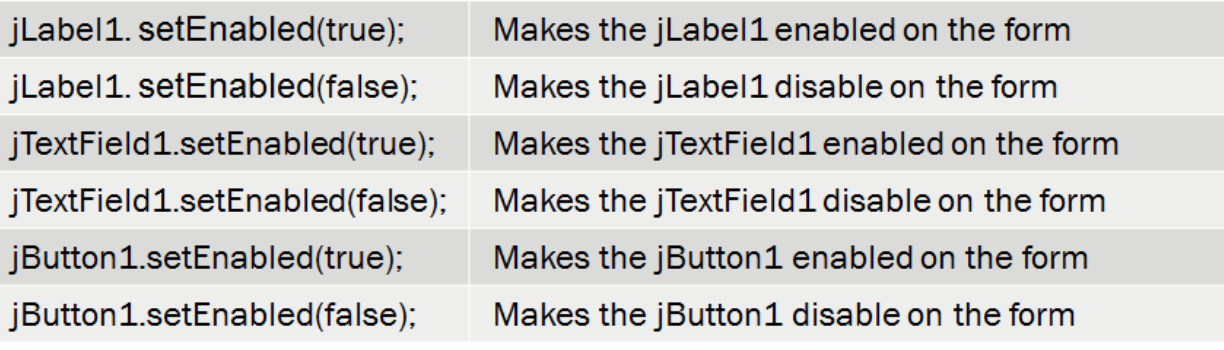